# МІНІСТЕРСТВО ОСВІТИ І НАУКИ, МОЛОДІ ТА СПОРТУ УКРАЇНИ ДЕРЖАВНИЙ ВНЗ «НАЦІОНАЛЬНИЙ ГІРНИЧИЙ УНІВЕРСИТЕТ»

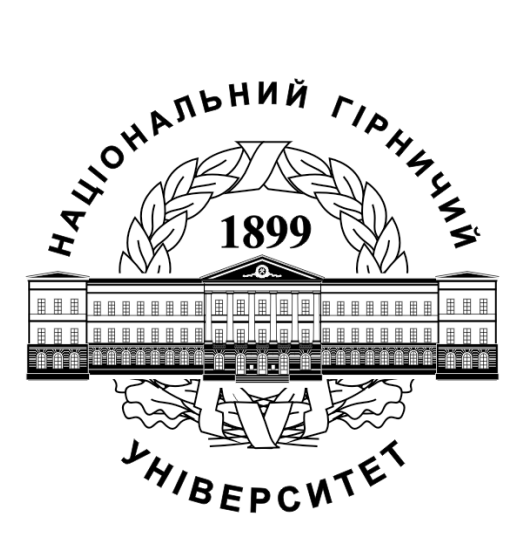

# **ПАСАЖИРСЬКІ ПЕРЕВЕЗЕННЯ. МЕТОДИЧНІ РЕКОМЕНДАЦІІ ДО ВИКОНАННЯ КУРСОВОГО ПРОЕКТУ**

для студентів денної форми навчання напряму підготовки 0701 Транспортні технології

> Дніпропетровськ 2012

# МІНІСТЕРСТВО ОСВІТИ І НАУКИ, МОЛОДІ ТА СПОРТУ УКРАЇНИ ДЕРЖАВНИЙ ВНЗ «НАЦІОНАЛЬНИЙ ГІРНИЧИЙ УНІВЕРСИТЕТ»

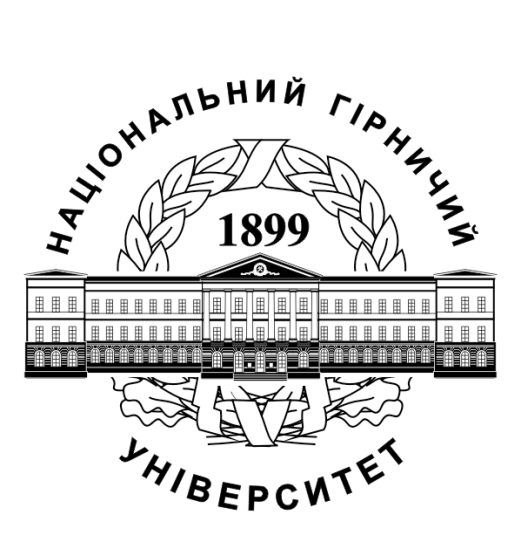

# **МЕХАНІКО-МАШИНОБУДІВНИЙ ФАКУЛЬТЕТ Кафедра управління на транспорті**

## **ПАСАЖИРСЬКІ ПЕРЕВЕЗЕННЯ. МЕТОДИЧНІ РЕКОМЕНДАЦІІ ДО ВИКОНАННЯ КУРСОВОГО ПРОЕКТУ**

для студентів денної форми навчання напряму підготовки 0701 Транспортні технології

> Дніпропетровськ 2012

Пасажирські перевезення. Методичні рекомендації до виконання курсового проекту для студентів денної та заочної форми навчання напряму підготовки 0701 Транспортні технології / В.В. Литвин, І.Ю. Клименко. – Д.: ДВНЗ «Національний гірничий університет», 2012. – 31 с.

Автори: В.В. Литвин, асист. І.Ю. Клименко, асист.

Затверджено до видання редакційною радою НГУ (протокол №2 від 21.02.2012) за поданням методичної комісії напряму підготовки 0701 Транспортні технології (протокол № 2 від 23.01.2012).

Відповідальний за випуск завідувач кафедри управління на транспорті, канд. техн. наук, доц. І.О.Таран.

Друкується у редакційній обробці авторів. **ЗМІСТ**

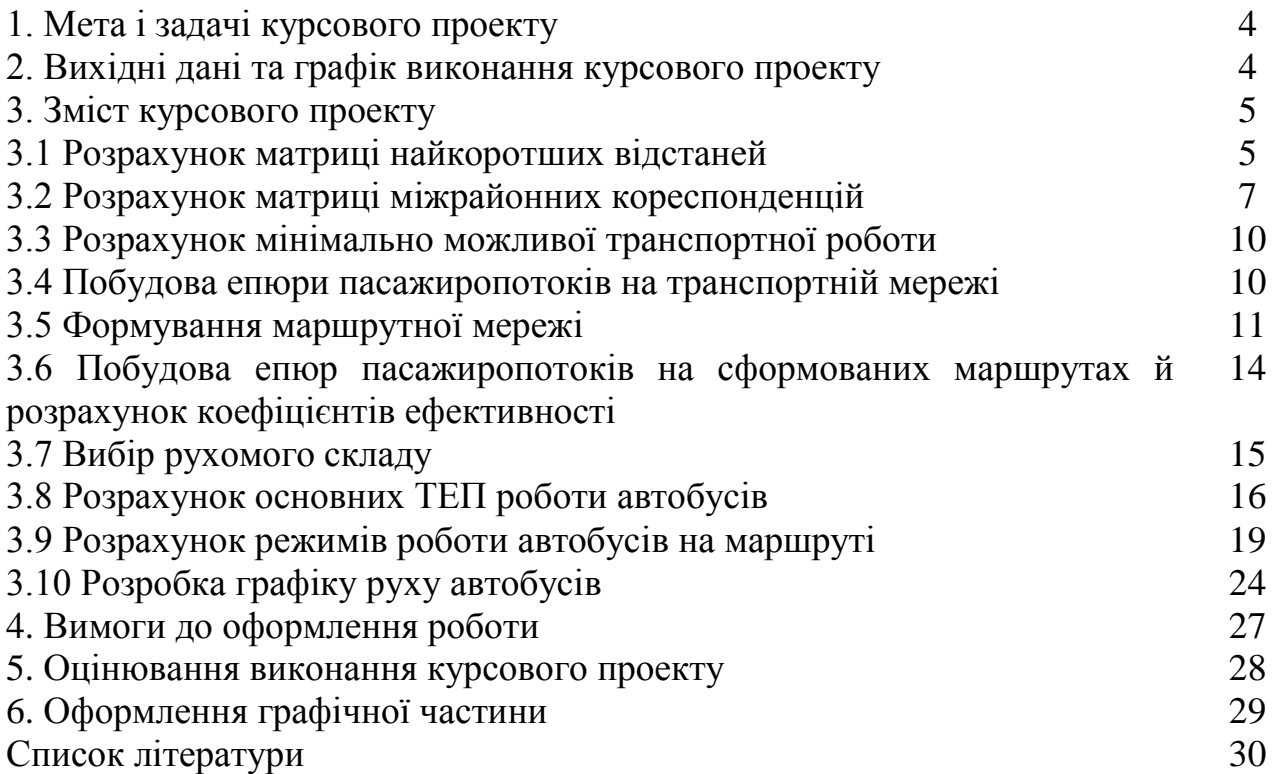

# **1. МЕТА І ЗАДАЧІ КУРСОВОГО ПРОЕКТУ**

В сучасних умовах подальший розвиток та удосконалення економіки неможливі без налагодженого транспортного забезпечення потреб населення у пересуванні. Якісна організація пасажирських перевезень є одним з головних завдань, розв'язок якого забезпечує життєдіяльність сучасних міст. Рівень розвитку міського транспорту в містах України відстає від потреб населення. Особливо гостро транспортні проблеми проявляються у великих містах та містах-мегаполісах. На жаль практичні питання організації перевезень міського пасажирського транспорту, як правило, відстають від сучасних вимог. Рішення деяких із цих питань здійснюється в рамках курсового проекту «Планування і організація міських пасажирських перевезень».

Метою курсового проекту є закріплення теоретичних знань з дисципліни «Пасажирські перевезення» та придбання практичних навичок управління пасажирським автомобільним транспортом у міському сполученні. При виконанні проекту слід вирішити наступні задачі:

- розрахувати найкоротші відстані між транспортними районами (ТР);
- розрахувати матрицю міжрайонних кореспонденцій (ММК);
- сформувати маршрутну мережу перевезень пасажирів;
- розрахувати епюри пасажиропотоків на сформованих маршрутах;
- розрахувати техніко-експлуатаційні показники (ТЕП) роботи автобусів;
- вибрати рухомий склад для роботи на маршрутах;
- $\triangleright$  розробити режим роботи автобусів та водіїв на обраному маршруті;
- розробити розклад руху автобусів на обраному маршруті.

Даний курс логічно пов'язаний з іншими дисциплінами, тому для його засвоєння студенти повинні мати певну базу знань і навичок, які вони отримали вивчаючи «Загальний курс транспорту», «Експлуатаційні властивості транспортних засобів», «Дослідження операцій» та ін.

# **2. ВИХІДНІ ДАНІ ТА ГРАФІК ВИКОНАННЯ КУРСОВОГО ПРОЕКТУ**

Для виконання курсового проекту студенту видається індивідуальне завдання, що містить:

- схему транспортної мережі міста;
- значення довжини ділянок мережі;
- ємкості транспортних районів по відправленню та прибуттю.

Курсовий проект включає в себе ряд етапів, які являють собою самостійні частини і виконуються в терміни, передбачені графіком навчальної дисципліни.

Виконання курсового проекту відбувається згідно графіку (табл. 2.1).

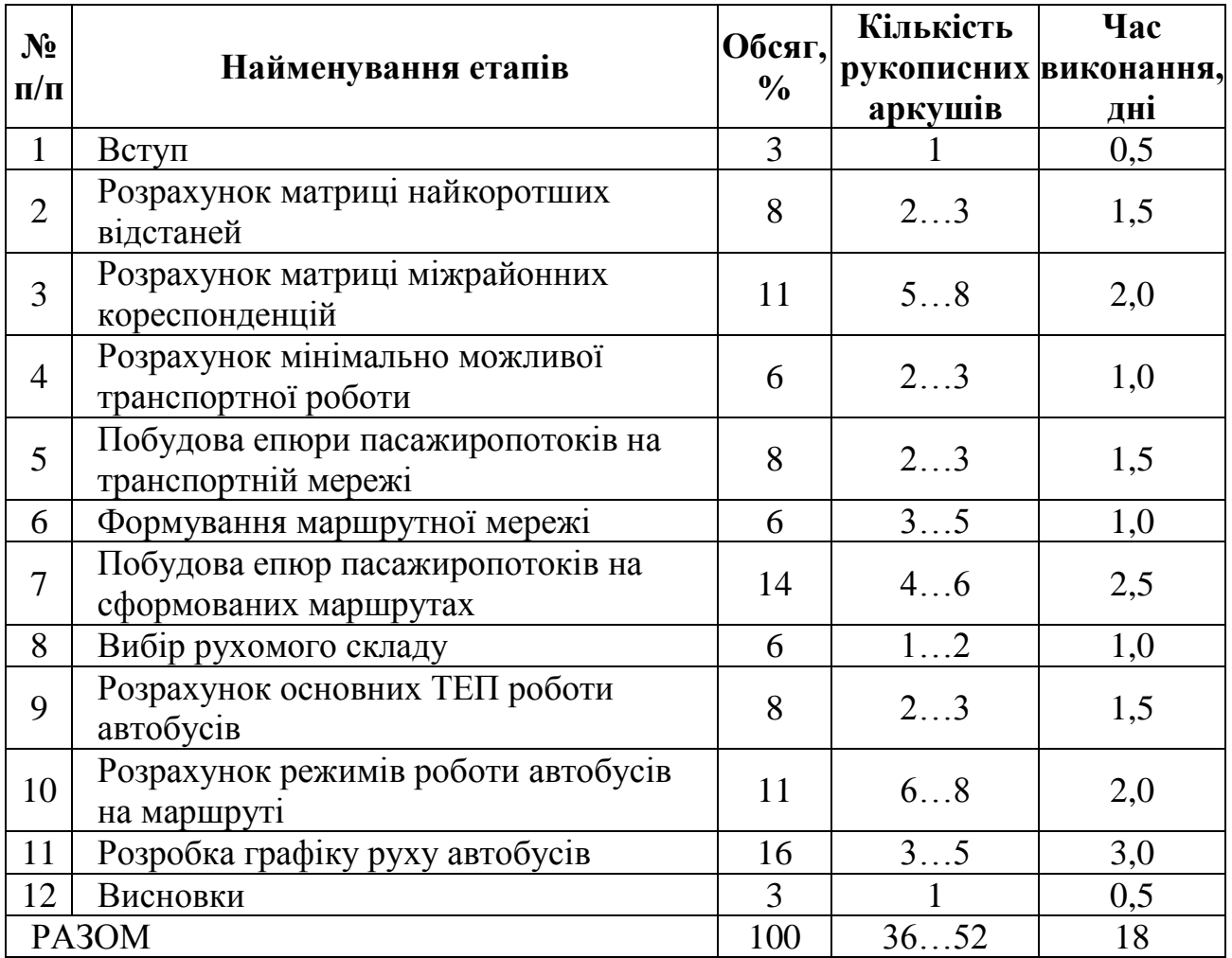

## **Графік виконання курсового проекту**

# **3. ЗМІСТ КУРСОВОГО ПРОЕКТУ**

## **Вступ**

Охарактеризувати сучасні проблеми організації пасажирських перевезень та напрями їх вирішення. Висвітлити актуальність удосконалення панування та організації процесу перевезень пасажирів. Визначити мету та задачі даного проекту, а також методи їх вирішення.

# **3.1. Розрахунок матриці найкоротших відстаней**

За заданою схемою транспортної мережі необхідно визначити найкоротші відстані пересування між ТР. Найкоротші відстані між центрами транспортних районів можуть бути знайдені як вручну, так і за допомогою ПЕОМ.

Одним із методів розрахунку найкоротших відстаней є метод потенціалів, суть якого полягає у наступному:

- початковій вершині мережі, за яку може бути прийнята будь-яка вершина, присвоюється потенціал, який дорівнює нулю;
- визначаються потенціали сусідніх вершин за наступною залежністю:

$$
V_{ij} = V_i + l_{ij},\tag{3.1}
$$

де *Vij* – потенціал вершини *j*, що визначається відносно вершини *i*; *Vi* – потенціал, присвоєний вершині *i*; *ij l* – відстань між вершинами *i* та *j*.

- обирається найменший із розрахованих потенціалів і присвоюється відповідній вершині, на графі дана ланка позначається стрілкою;
- розраховуються потенціали вершин, сусідніх з обраною і знову обирається найменший потенціал і присвоюється відповідній вершині і т.д.

Повне вирішення задачі включає в себе стільки етапів, скільки вершин має транспортна мережа, так як на кожному етапі визначаються потенціали від початкової точки до кожної з вершин мережі.

Результати розрахунків кожного етапу слід зобразити на графах транспортної мережі (рис. 3.1) та привести у Додатках до курсового проекту.

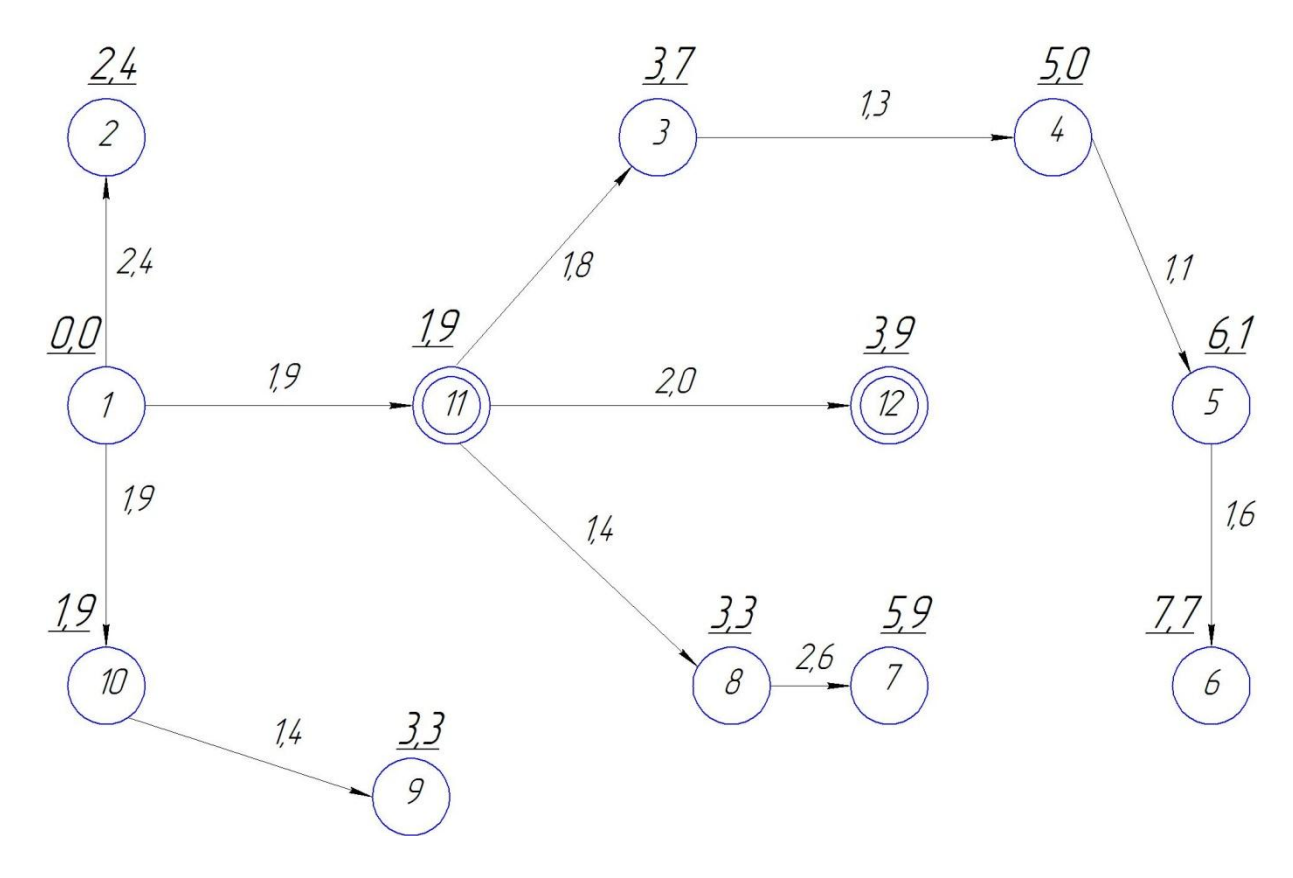

Рис. 3.1. Орієнтований граф транспортної мережі для вершини №1

Результати виконаних розрахунків слід звести до розширеної матриці найкоротших відстаней, де, окрім отриманих значень відстаней, необхідно вказати найкоротший шлях прямування між транспортними районами (табл. 3.1).

#### **Таблиця 3.1**

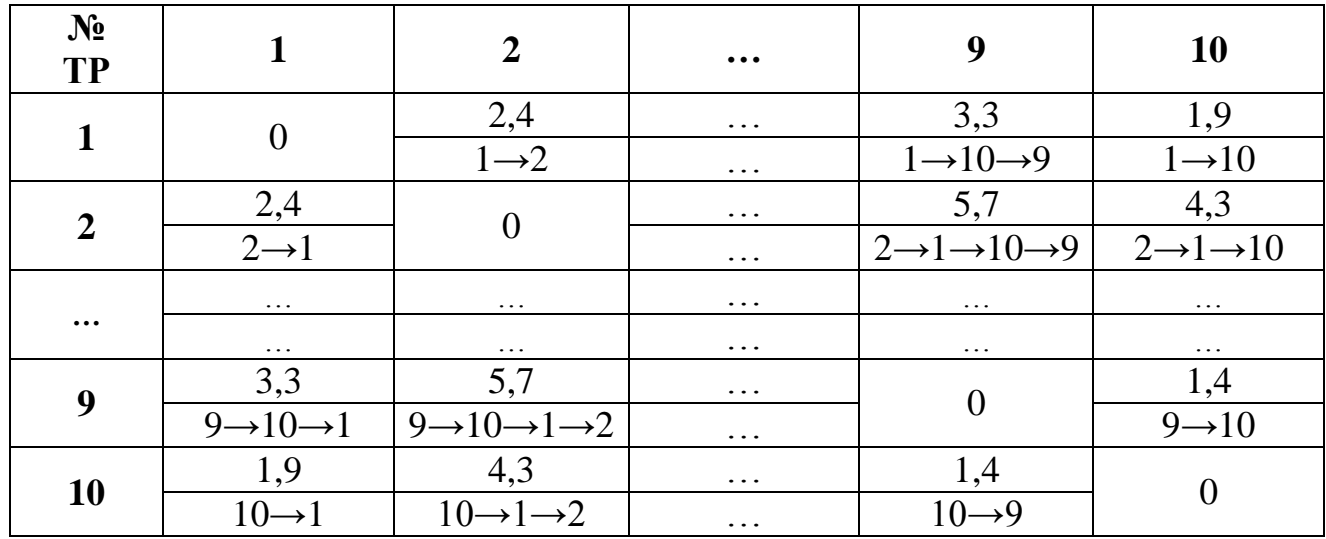

#### **Розширена матриця найкоротших відстаней**

#### **3.2. Розрахунок матриці міжрайонних кореспонденцій**

Розрахунково-аналітичні моделі дослідження пасажиропотоків дають змогу отримувати і оцінювати інформацію щодо кількісного та якісного складу міжрайонних кореспонденцій. Найбільш адаптованою для більшості типів транспортних мереж є гравітаційна модель розподілу пасажиропотоків, в основу якої закладена гіпотеза про те, що міжрайонні кореспонденції є деякою функцією від ємкості транспортних районів по прибуттю та відправленні, а також відстаней між ними:

$$
H_{ij} = f\big(HO_i, HP_j, c_{ij}\big),\tag{3.2}
$$

де *HO<sup>i</sup>* – ємкість *і*-го району по відправленню, пас.; *HP<sup>j</sup>* – ємкість *j*-го району по прибуттю, пас.;  $c_{ij}$  — трудність сполучення пасажирів між транспортними районами.

У загальному вигляді елементи матриці міжрайонних кореспонденцій (ММК) за допомогою гравітаційної моделі розраховується за залежністю:

$$
H_{ij} = HO_i \cdot \frac{HP_j \cdot c_{ij} \cdot k_j}{\sum_{j=1}^n HP_j \cdot c_{ij} \cdot k_j},
$$
\n(3.3)

де  $n$  — кількість транспортних районів;  $k_j$  — коефіцієнт балансування.

Трудність сполучення пасажирів між транспортними районами  $c_{ij}$ розраховується за залежністю:

$$
c_{ij} = \begin{cases} c_{niu}, & \text{skuqo} \ i = j \\ l_{ij}^{-1}, & \text{skuqo} \ i \neq j \end{cases} \tag{3.4}
$$

де *i* , *j* – номери транспортних районів; *cпеш* – коефіцієнт тяжіння до внутрішньорайонних пішохідних кореспонденцій, у розрахунках *cпеш* прийняти за залежністю:

$$
c_{\hat{i}\hat{a}\hat{\phi}} = 0.01 + 0.01 \cdot N_{\hat{i}\hat{n}\hat{o}}, \qquad (3.5)
$$

де  $N_{ocm}$  – остання цифра залікової книжки;

У пояснювальній записці до курсового проекту слід представити розрахунки значень для  $c_{11}$ ,  $c_{12}$  та  $c_{21}$ , а решту розрахунків варто звести до таблиці (подібне представлення отриманих результатів слід розповсюджувати і при виконанні інших розрахунків).

Розрахунок матриці кореспонденцій – це ітераційний процес. На першій ітерації розрахунку ММК значення коефіцієнта балансування приймається 1  $k_j^1$  = 1, а на інших ітераціях визначають за залежністю (3.12).

Для спрощення розрахунків введемо позначення проміжної матриці  $D_{ij}^p$ на *р*-ій ітерації, елементи якої розраховуються за залежністю:

$$
D_{ij}^p = HP_j \cdot c_{ij} \cdot k_j^p. \tag{3.6}
$$

З урахуванням введення позначення проміжної матриці  $D_{ij}^p$  залежність (3.3) приймає наступний вигляд:

$$
H_{ij}^p = HO_i \cdot \frac{D_{ij}^p}{\sum\limits_{j=1}^n D_{ij}^p}.
$$
 (3.7)

Результати отриманих розрахунків ММК повинні задовольняти наступним умовам:

$$
\sum_{i=1}^{n} HO_i = \sum_{j=1}^{n} HP_j ; \qquad (3.8)
$$

$$
HO_i = \sum_{j=1}^{n} H_{ij} ; \t\t(3.9)
$$

$$
HP_j = \sum_{i=1}^{n} H_{ij} \,. \tag{3.10}
$$

Аналіз отриманих розрахунків  $H_{ij}^1$  може засвідчити, що умова (3.10) не виконується. В такому разі необхідно оцінити величину відхилення між вихідною величиною ємкостей районів по прибуттю *HP<sup>j</sup>* та ємкостей, отриманих у результаті розподілу кореспонденцій за гравітаційною моделлю  $\sum$  $=$  $=$ *n i р*  $HP^{posp}_j = \sum^n H^P_{ij}$ 1 . Величина відхилення не повинна перевищувати 5%. Відхилення для ємкостей кожного району по прибуттю розраховуються за формулою:

$$
\Delta_j = \frac{|HP_j^{pop} - HP_j|}{HP_j} \cdot 100\% < 5\% \,. \tag{3.11}
$$

Якщо для одного з транспортних районів вимога (3.11) не виконується, то необхідно виконати розрахунок коефіцієнтів балансування  $k_i^2$  $k_j^2$  за залежністю:

$$
k_j^p = \frac{HP_j}{HP_j^{poos}}.\tag{3.12}
$$

Після цього слід перерахувати елементи проміжної матриці  $D_{ij}^2$  та елементи ММК 2 *Hij* за залежностями (3.6) та (3.7) відповідно.

Результати розрахунків слід привести в відповідних таблицях, а в останній необхідно також привести результати перевірки балансу (3.9) та (3.10).

Якщо отриманий розподіл кореспонденцій на другій ітерації задовольняє умовам (3.9) та (3.10), то на цьому розрахунок ММК завершено, в іншому випадку, слід знову перерахувати коефіцієнти балансування і повторити розрахунок ММК.

Виконуючи розрахунки за залежностями (3.12) та (3.4) слід витримувати точність розрахунків до третього знаку, за залежністю (3.6) – до першого знаку, а за залежністю (3.7) результати слід округлювати до цілого значення.

Враховуючи велику кількість одноманітних розрахунків обов'язково слід використовувати програмний продукт *Microsoft Office Excel.* Для отримання зазначеної точності розрахунків необхідно використовувати функцію *Microsoft OfficeExcel* «ОКРУГЛ».

#### **3.3. Розрахунок мінімально можливої транспортної роботи**

Для оцінки можливостей перевізника, щодо здійснення перевізного процесу пасажирів на вихідній транспортній мережі міста, слід розрахувати мінімальну транспортну роботу, яку необхідно здійснити АТП для задоволення потреб населення у пересуванні.

Отримане значення мінімальної транспортної роботи буде використане для кількісної оцінки якості побудованої маршрутної мережі.

Мінімально можлива транспортна робота *Pmin* розраховується за залежністю:

$$
P_{min} = \sum_{i=1}^{n} \sum_{j=i+1}^{n} P_{ij}^{min} + \sum_{i=2}^{n} \sum_{j=1}^{i-1} P_{ji}^{min} = \sum_{i=1}^{n} \sum_{j=1}^{n} \left( H_{ij} + H_{ji} \right) \cdot l_{ij}^{min}.
$$
 (3.13)

де *min ij l* – мінімальна відстань між *i*-м та *j*-м транспортними районами*.*

Для спрощення розрахунків *Pmin* за залежністю (3.13) слід побудувати матрицю складових *Pmin* для кожної кореспонденції, які розраховуються наступним чином:

$$
\begin{cases}\nP_{ij}^{min} = H_{ij} \cdot l_{ij}^{min} \\
P_{ji}^{min} = H_{ji} \cdot l_{ji}^{min}\n\end{cases} \tag{3.14}
$$

#### **3.4. Побудова епюри пасажиропотоків на транспортній мережі**

Для побудови епюри пасажиропотоків необхідно розрахувати пасажиропотоки кожної ділянки транспортної мережі у прямому та зворотному напрямках на основі отриманих результатів розрахунку матриці міжрайонних кореспонденцій та розширеної матриці найкоротших відстаней.

Пасажиропотоки кожної ділянки маршрутної мережі для прямого  $Q_{ij}$  та зворотного *Qji* напрямів визначаються як сума всіх кореспонденцій, для яких найкоротший шлях, згідно матриці найкоротших відстаней, проходить через дану ділянку:

$$
\begin{cases}\nQ_{ij} = \sum_{i=1}^{m} \sum_{j=1}^{m} H_{ij}, \quad \text{skuyo } i \to j \in H_{\dots \to i \to j \to \dots} \\
Q_{ji} = \sum_{i=1}^{m} \sum_{j=1}^{m} H_{ji}, \quad \text{skuyo } j \to i \in H_{\dots \to j \to i \to \dots}\n\end{cases}
$$
\n(3.15)

де *...i <sup>j</sup>...* , *... ji...* – найкоротший шлях прямування між ТР

У пояснювальній записці слід представити всі розрахунки пасажиропотоків для кожної ділянки маршрутної мережі для прямого та зворотного напрямків. На основі отриманих результатів побудувати епюру пасажиропотоків (рис. 3.2).

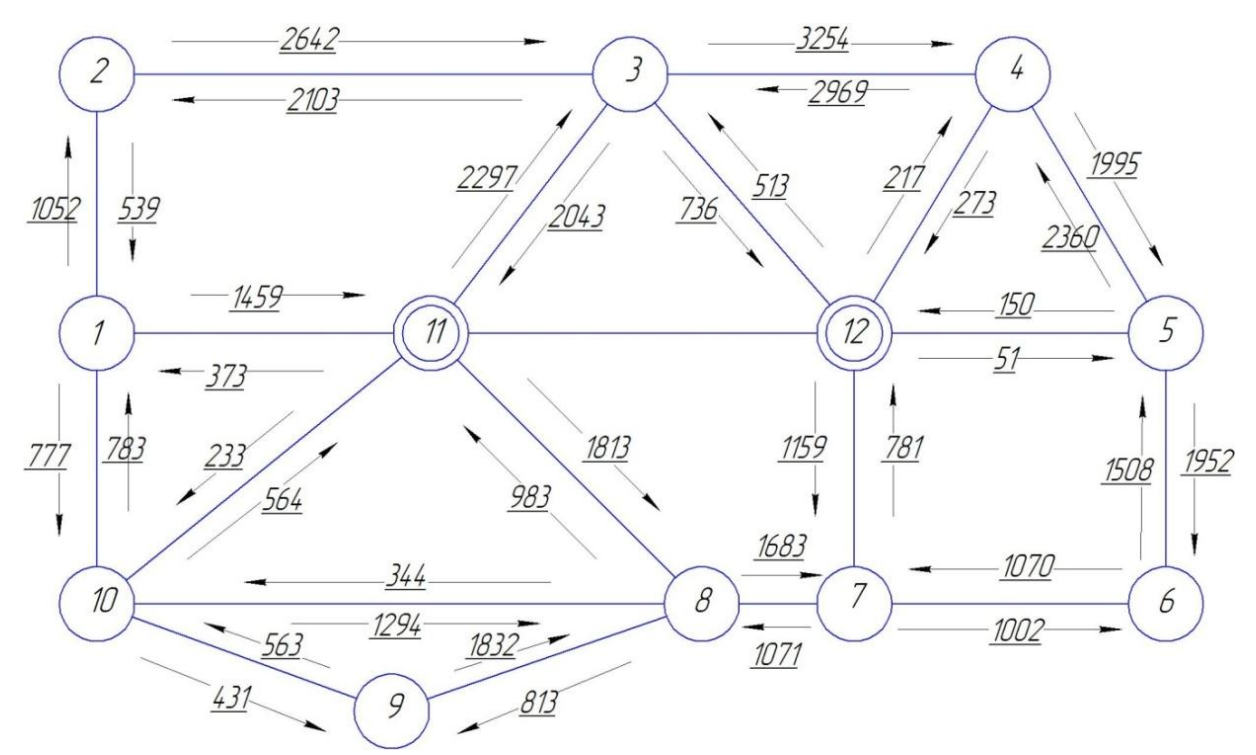

Рис. 3.2. Епюра пасажиропотоків на транспортній мережі міста

#### **3.5. Формування маршрутної мережі**

Маршрути перевезень пасажирів призначаються за умовою безпересадкового сполучення і мінімального часу поїздки пасажирів. Призначення маршрутів засноване на комбінаторному аналізі.

Вихідними даними для призначення маршрутів є результати розрахунків розширеної матриці найкоротших відстаней, матриці міжрайонних кореспонденцій та епюри пасажиропотоків.

Маршрути повинні призначатися, виходячи із наступних допущень:

- $\triangleright$  кількість маршрутів на мережі повинна становити від 4 до 8;
- на одній ділянці призначається до 3 маршрутів в залежності від значення пасажиропотоку;

маршрут проходить не менше, ніж через 3-4 транспортні райони.

Так як через одну ділянку може проходити до 3 маршрутів, слід розрахувати діапазони, в межах яких призначається певна кількість маршрутів. Для цього необхідно різницю між максимальним і мінімальним значеннями пасажиропотоку поділити на 3:

$$
\Delta = \frac{max(Q_{ij}) - min(Q_{ij})}{3}.
$$
\n(3.16)

На ділянках з пасажиропотоком від  $min(Q_{ij})$  до  $(min(Q_{ij})+\Delta)$  орієнтовно призначається 1 маршрут; від ( $\textit{min}(Q_{ij})$ + $\Delta$ ) до ( $\textit{max}(Q_{ij})$ – $\Delta$ ) – 2 маршрути; від ( *maxQij* ) до *max Qij* – 3 маршрути (рис.3.3).

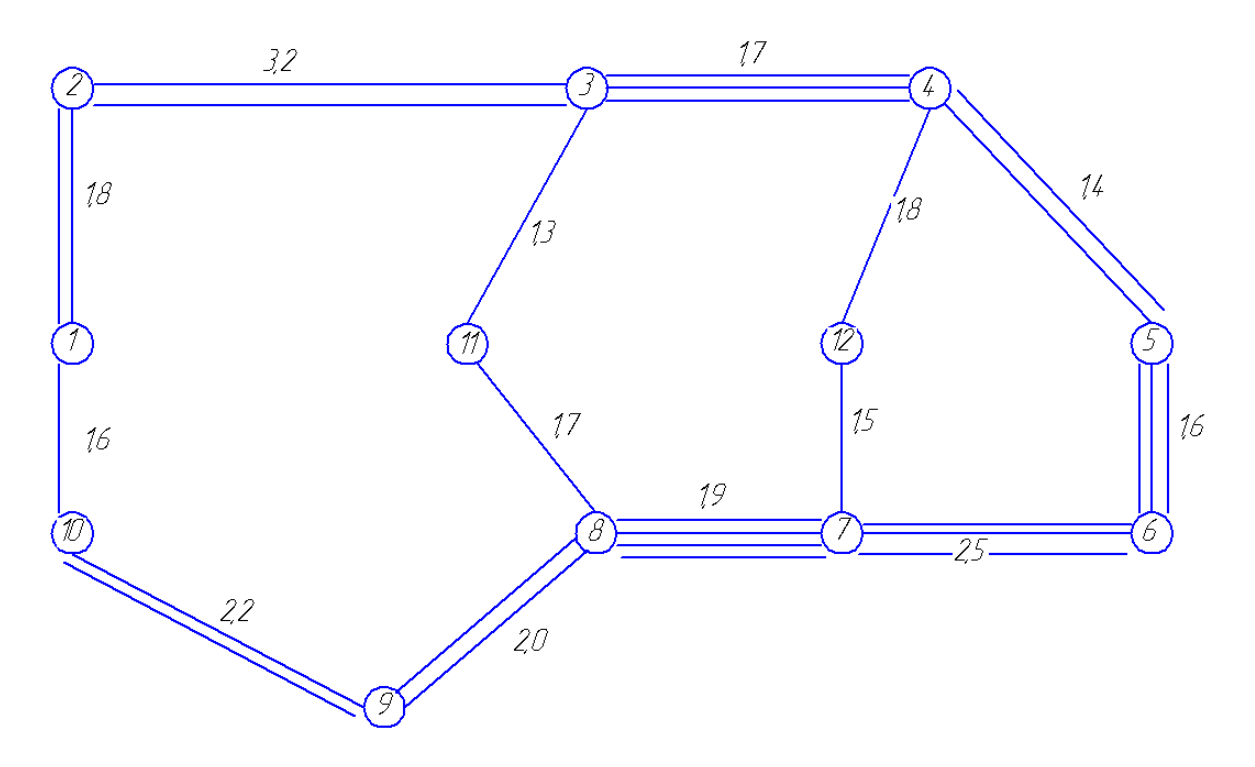

Рис. 3.3. Орієнтована кількість маршруті на ділянках транспортної мережі

Згідно з приведеними рекомендаціями слід призначити маршрути перевезень пасажирів та зобразити їх на транспортній мережі міста (рис.3.4).

Відповідно до складених маршрутів розраховується коефіцієнт пересаджування:

$$
k_{nep} = \frac{\sum_{i=1}^{n} \sum_{j=1}^{n} H_{ij} + \sum_{i=1}^{n} \sum_{j=1}^{n} H_{ij}^{nep}}{\sum_{i=1}^{n} \sum_{j=1}^{n} H_{ij}}
$$
(3.17)

де  $\sum \sum$  $=1 j=$ *n і n j Нij*  $1 j=1$ – сумарна кількість пасажирів, які переміщуються між

транспортними районами (*i ≠ j*);  $=1 j=$ *n і n j пер Нij*  $-1 j=1$ – сумарна кількість пасажирів, які

переміщуються між транспортними районами з пересаджуванням.

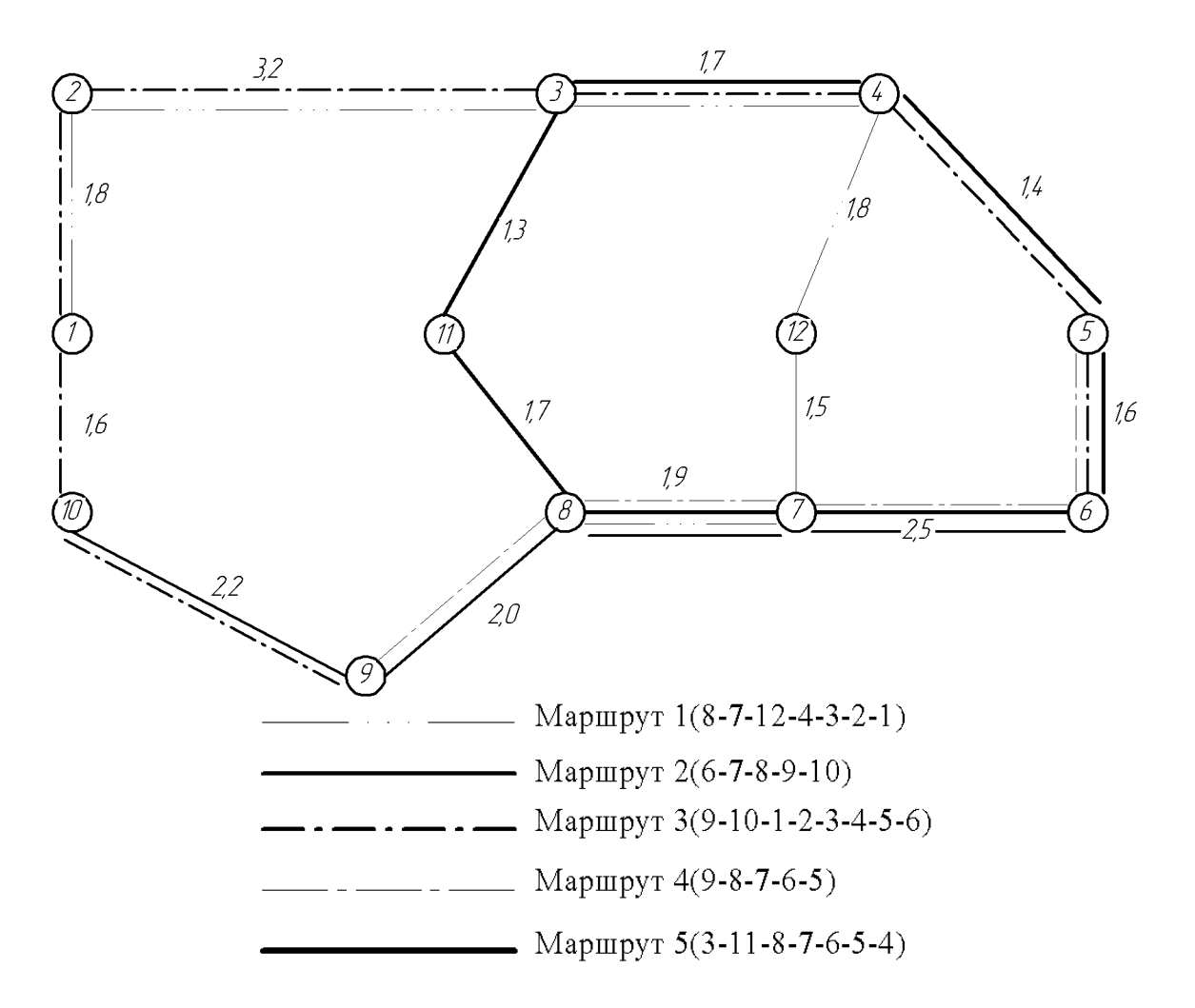

Рис. 3.4. Сформована маршрутна мережа

Сумарна кількість пасажирів, що їдуть з пересаджуваннями, визначається аналізуючи побудовану маршрутну мережу на можливість безпересадкового сполучення між транспортними районами. Для цього слід побудувати таблицю оцінки безпересадкового сполучення між всіма транспортними районами, де знаком «+» відмічається можливість безпересадкового сполучення між ТР, а знаком «–» її відсутність.

Для визначення кількості пасажирів, що їдуть з пересаджуваннями  $H^{nep}_{ij}$ , слід знайти в таблиці райони, які не сполучаються між собою жодним з призначених маршрутів, та порахувати суму кореспонденцій між цими районами в прямому та зворотному напрямках.

Значення *Kпер* не повинно перевищувати 1,1, інакше слід переглянути призначені маршрути.

## **3.6. Побудова епюр пасажиропотоків на сформованих маршрутах й розрахунок коефіцієнтів ефективності**

Для кожного з отриманих маршрутів необхідно розрахувати коефіцієнт ефективності на основі епюри пасажиропотоків:

$$
K_{E} = \frac{\sum_{1}^{n} N_{ij} \cdot l_{ij}}{2 \cdot N_{ij}^{max} \cdot L_{M}},
$$
\n(3.18)

де *Nij* – пасажиропотік між *i*-м та *j*-м транспортними районами на маршруті, пас.;  $l_{ij}$  – відстань між *і*-м та *ј*-м транспортними районами, км;  $N_{ii}^{max}$ — пасажиропотік на найбільш завантаженому перегоні маршруту( у прямому чи зворотному напрямку), пас; *Lм* – довжина маршруту, км.

Перерозподіл міжрайонних кореспонденцій між *i*-м та *j*-м транспортними районами, через які проходить даний маршрут визначається за залежністю:

$$
H_{ij}^* = \frac{H_{ij}}{N_M}; H_{ji}^* = \frac{H_{ji}}{N_M},
$$
\n(3.19)

де *Hij* – відповідний елемент матриці міжрайонних кореспонденцій; *N<sup>M</sup>* – кількість маршрутів сформованої маршрутної мережі, що з'єднують i-й та j-й ТР (для полегшення подальших розрахунків слід побудувати таблицю в якій вказується кількість маршрутів, що забезпечують переміщення між районами).

За отриманими значеннями *Нij* формується матриця кореспонденцій між транспортними районами для кожного маршруту. На основі отриманої матриці розраховуються пасажиропотоки між перегонами маршруту:

$$
\begin{cases}\nN_{ij} = \sum_{i=1}^{m} \sum_{j=1}^{m} H_{ij}^{*}, & \text{rkuo } i \to j \in H^{*} \dots \to i \to j \to \dots \\
N_{ji} = \sum_{i=1}^{m} \sum_{j=1}^{m} H_{ji}^{*}, & \text{rkuo } j \to i \in H \dots \to j \to i \to \dots\n\end{cases}
$$
\n(3.20)

де *...i <sup>j</sup>...* , *... ji...* – шлях прямування маршруту між ТР.

Далі будується епюра пасажиропотоків, на якій значення пасажиропотоків в прямому напрямку зображуються знизу, а в зворотному – зверху. Якщо сформований маршрут проходить через транспортні вузли, які мають нульове значення пасажиропотоків (оскільки вони не є проміжними зупинками), то при побудові епюри пасажиропотоків їх не враховують.

Для остаточного призначення маршруту коефіцієнт ефективності повинен бути не менше 0,45. В іншому разі слід переглянути даний маршрут або маршрутну мережу в цілому.

#### **3.7. Вибір рухомого складу**

Місткість автобусу слід обирати в залежності від розмірів пасажиропотоків на маршруті (табл. 3.2), тому що від цього безпосередньо залежить забезпечення населення у перевезеннях з необхідними вимогами комфорту та витрати часу на пересування, а також собівартість перевезень.

Відповідно до значення пасажиропотоку на найбільш завантаженому перегоні маршруту (у прямому чи зворотному напрямку) вибирається рухомий склад, місткість якого задовольняє потреби перевезень.

Місткість автобуса обирається відповідно до значення максимального пасажиропотоку (табл. 3.2).

# **Таблиця 3.2**

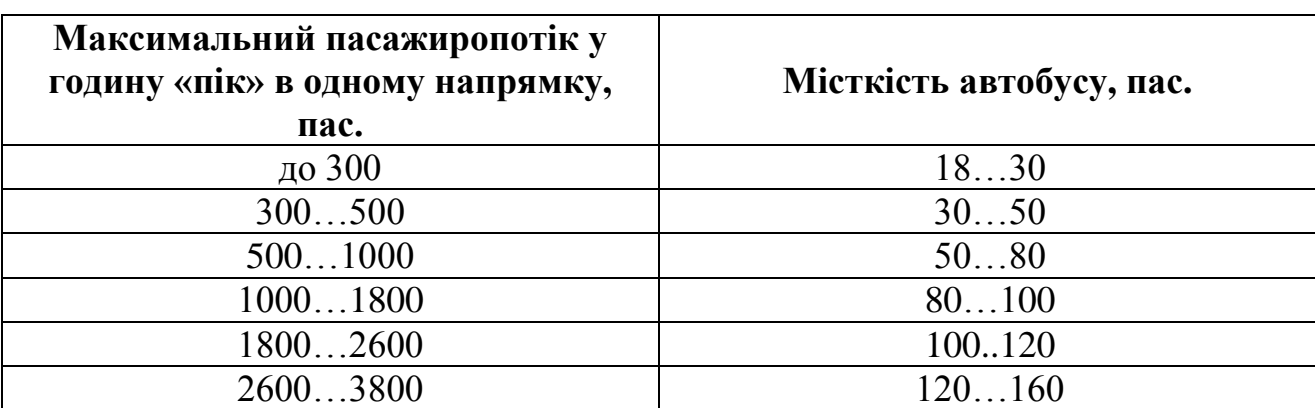

#### **Залежність місткості автобуса від потужності пасажиропотоку**

Також раціональну номінальну автобусу можна розрахувати виходячи з доцільного інтервалу руху у годину «пік» за залежністю:

$$
q_{\scriptscriptstyle H} = \frac{N_{ij}^{\scriptscriptstyle max} \cdot I^{\scriptscriptstyle \partial\alpha} }{60},\tag{3.21}
$$

де  $I^{00u}$  — доцільний інтервалу руху у годину «пік» ( $I^{00u}$ =3...5 хв.).

Для роботи на кожному з маршрутів обирається рухомий склад та надається його коротка технічна характеристика.

#### **3.8. Розрахунок основних ТЕП роботи автобусів**

Для призначених маршрутів виконати розрахунок наступних технікоексплуатаційних показників роботи автобусів.

1. Довжина маршруту, км:

$$
L_M = \sum_{i=1}^n l_i \,, \tag{3.22}
$$

де *i l* –довжина *і*-го перегону, км; *п* – кількість перегонів на маршруті.

2. Час зворотного рейсу, хв.:

$$
t_{o6} = 2 \cdot \left( \frac{60 \cdot L_m}{V_m} + \frac{n_{syn} \cdot t_{n.3}}{60} + t_{\kappa.3} \right),\tag{3.23}
$$

де  $V_m$  – технічна швидкість руху автобусів, км/год.;  $t_{n,3}$ . – час простою на проміжній зупинці, сек.;  $t_{\kappa,3}$ . – час простою на кінцевій зупинці, хв.;  $n_{syn}$  – кількість зупинок на маршруті, од.

Технічна швидкість руху автобусів приймається за залежністю:

$$
V_m = 20 + N_{ocm}.
$$
\n(3.24)

Час простою на проміжній зупинці приймається за залежністю:

$$
t_{n.3.} = 30 + 5 \cdot N_{ocm} \,. \tag{3.25}
$$

Час простою на кінцевій зупинці приймається за залежністю:

$$
t_{k,3.} = 3 + N_{ocm}.
$$
\n(3.26)

Кількість проміжних зупинок, од.:

$$
n_{syn} = int \left(\frac{L_M}{l_{nep}}\right) + 1,\tag{3.27}
$$

де *пер l* – середня довжина перегону на маршруті, км:

$$
\overline{l_{nep}} = \frac{400 + 50 \cdot N_{ocm}}{1000}.
$$
\n(3.28)

3. Інтервал руху автобусів у годину «пік», хв.:

$$
I^{nik} = int \left( \frac{60 \cdot q_{zpan}}{N_{ij}^{max}} \right) + 1, \qquad (3.29)
$$

де *qгран* – гранична місткість автобуса, яка розраховується виходячи з 8 чол./м 2 вільної площі салону, пас:

$$
q_{zpan} = \left(\frac{q_u - q_{cu\partial}}{5}\right) \cdot 8 + q_{cu\partial},\tag{3.30}
$$

де *qсид* – кількість місць для сидіння;

4. Кількість автобусів на маршруті у годину пік, од:

$$
A^{nik} = \frac{t_{o6}}{I^{nik}}.\tag{3.31}
$$

5. Фактичний пасажирообіг на маршруті, пас. км.:

$$
P_{\phi} = \sum_{1}^{n} N_{ij} \cdot l_i + \sum_{1}^{n} N_{ji} \cdot l_i
$$
 (3.32)

6. Кількість перевезених пасажирів на маршруті, пас.:

$$
Q = \sum_{i=1}^{n} \sum_{j=1}^{n} \left( H_{ij}^* + H_{ji}^* \right).
$$
 (3.33)

7. Середня довжина їздки одного пасажира на маршруті, км:

$$
l_{cep} = \frac{P_{\phi}}{Q} \,. \tag{3.34}
$$

8. Коефіцієнт змінності пасажирів на маршруті:

$$
\eta_{3M} = \frac{L_M}{l_{cep}}.\tag{3.35}
$$

9. Можливий пасажирообіг на маршруті, пас. км.:

$$
P_{M} = \frac{2 \cdot 60 \cdot L_{M} \cdot A^{nik} \cdot q_{H}}{t_{o6}}.
$$
 (3.36)

10.Динамічний коефіцієнт використання пасажиромісткості:

$$
\gamma_{\partial} = \frac{P_{\phi}}{P_{\scriptscriptstyle M}} \tag{3.37}
$$

У пояснювальній записці слід представити детальний розрахунок ТЕП для одного з маршрутів, а решту розрахунків звести до таблиці (табл. 3.3).

# **Таблиця 3.3**

# **Техніко-експлуатаційні показники роботи автобусів**

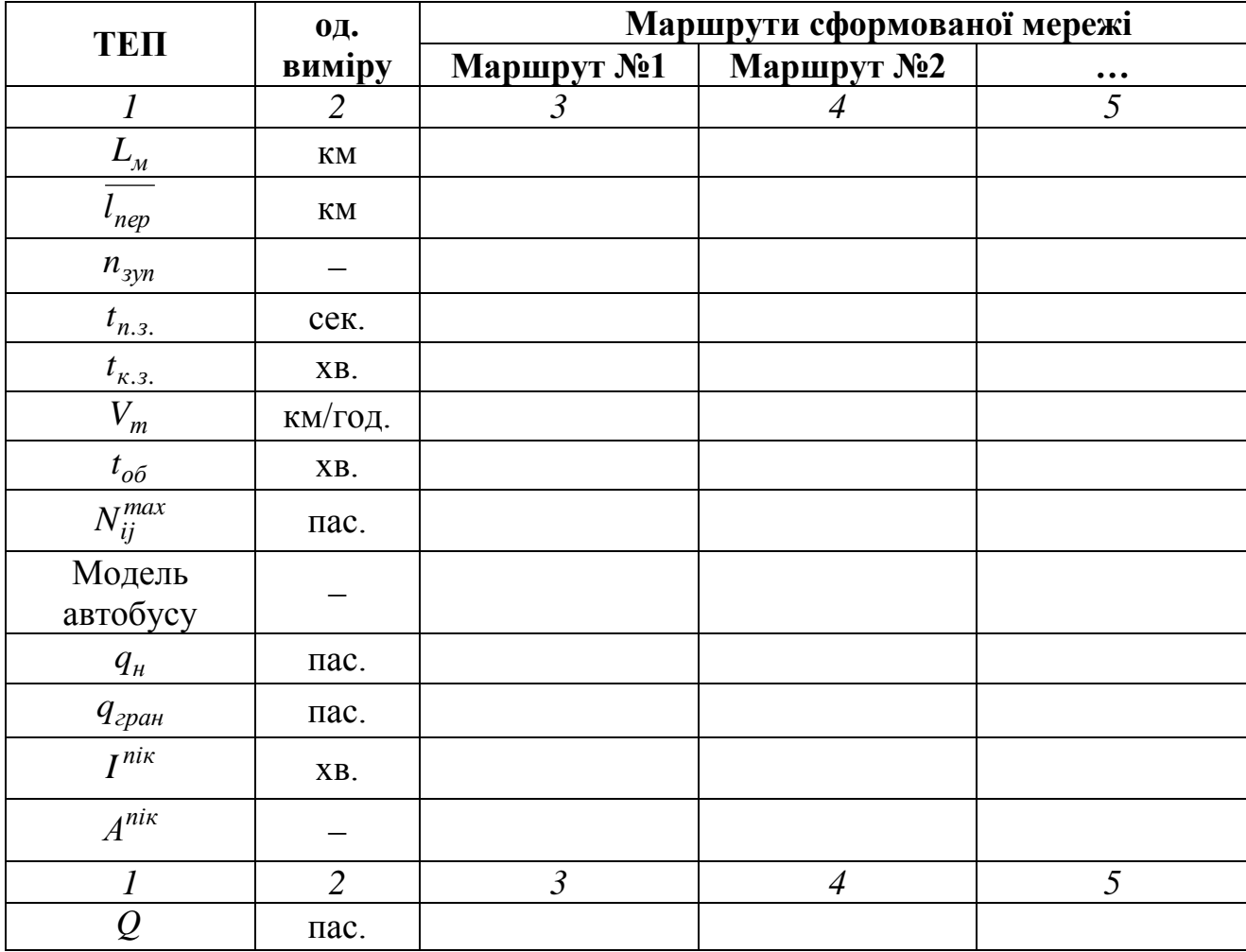

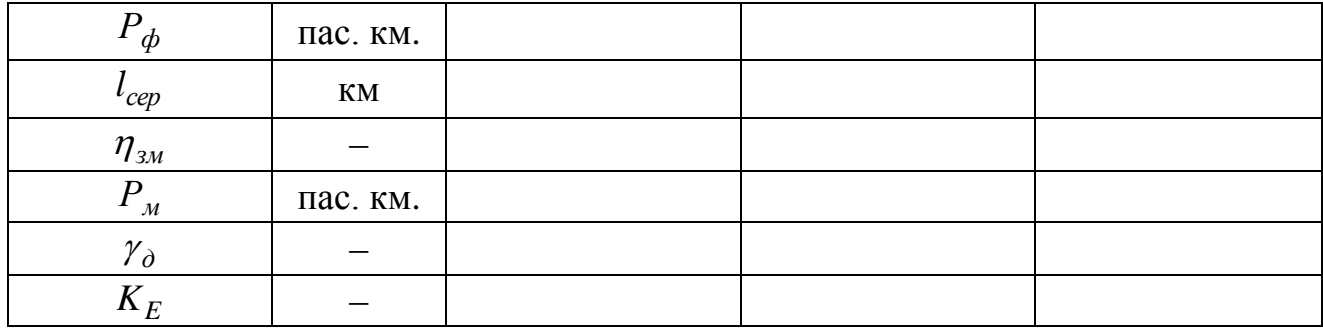

Коефіцієнт якості сформованої маршрутної мережі:

$$
K_{\rm a} = \frac{\sum P_{\phi}}{P_{\rm min}}.\tag{3.38}
$$

Зробити висновки за результатами розрахунків.

## **3.9. Розрахунок режимів роботи автобусів на маршруті**

Для подальших розрахунків слід обрати один з призначених маршрутів (обирається викладачем, що видає завдання до курсового проекту).

Ефективним методом раціоналізації режимів роботи водіїв та автобусів є графоаналітичний розрахунок, основою якого служить потреба у автобусах на маршруті по годинам доби і який полягає в аналітичному обчисленні кількості випущених транспортних засобів на маршрут та розподілі часу початку та кінця роботи транспортних засобів і водіїв.

Графоаналітичний розрахунок включає в себе кілька етапів:

1. Розрахунок пасажиропотоків на маршруті за кожною годиною доби:

$$
N_i = N_{max} \cdot k_i^{nep},\tag{3.39}
$$

де  $N_{max}$  — максимальний пасажиропотік на маршруті, пас.;  $k_i^{nep}$  $k_i^{Hep}$  – коефіцієнт нерівномірності пасажиропотоку протягом *і*-ї години доби:

$$
k_i^{nep} = k_i^{nep*} + 0.01 \cdot N_{ocm} + 0.01 \cdot N_{nep} \,, \tag{3.40}
$$

де *Nпер* – передостання цифра залікової книжки.

Значення *нер\* і k* по годинам доби подані у таблиці 3.4.

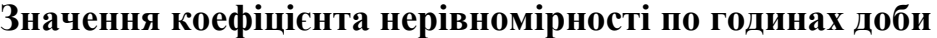

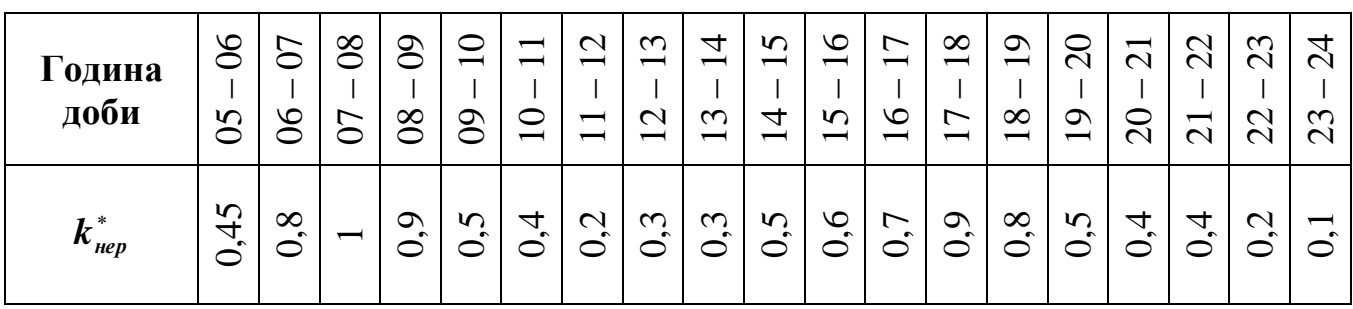

У випадку, якщо  $k_i^{nep} > 1$  $k_i^{nep} > 1$ , у подальших розрахунках прийняти  $k_i^{nep} = 1$  $k_i^{Hep} = 1$ . Побудувати діаграму зміни пасажиропотоку за годинами доби. Значення пасажиропотоку слід відкладати по осі *Y*, значення годин доби – по осі *X* (рис.

3.5).

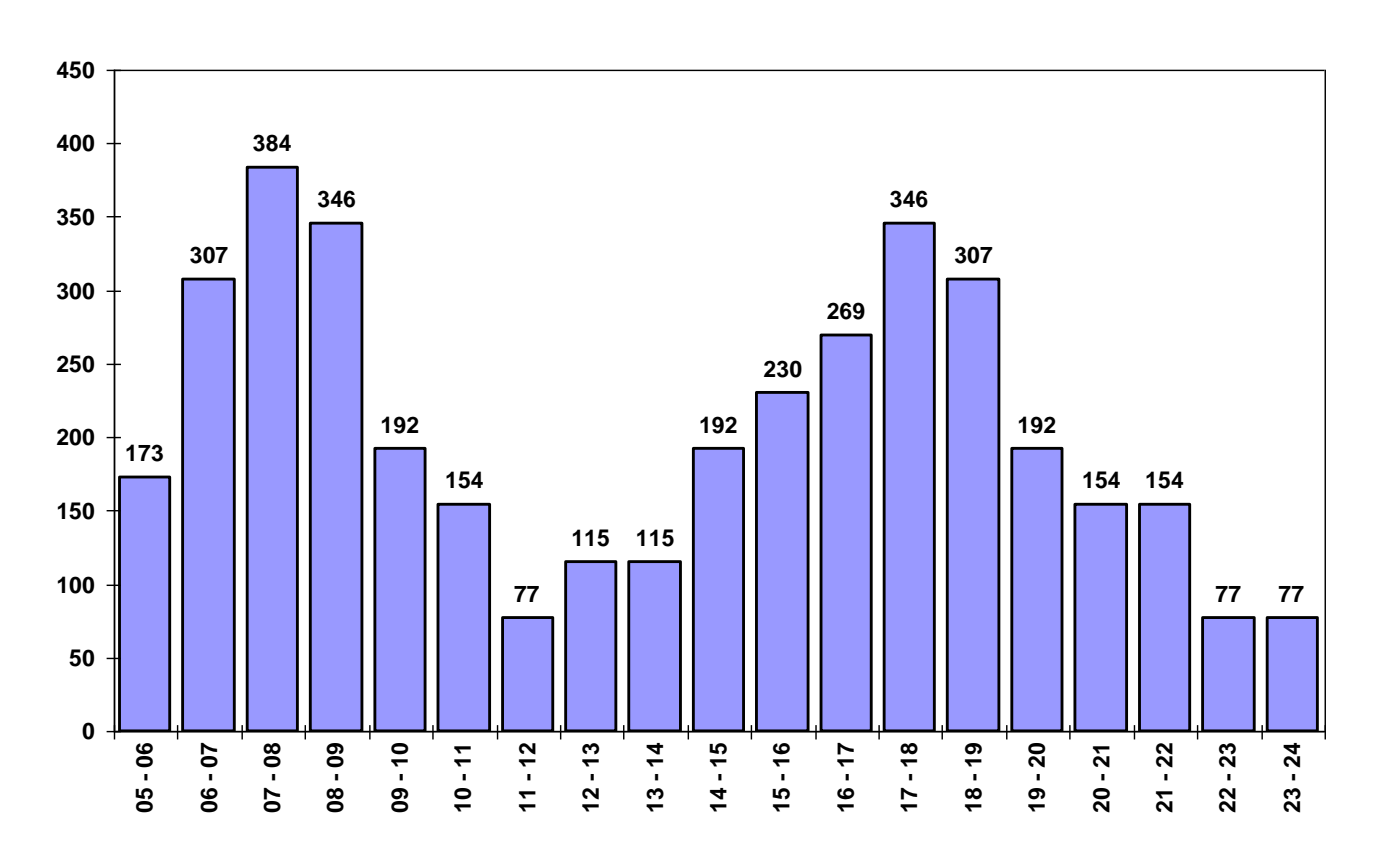

Рис. 3.5. Епюра пасажиропотоку на маршруті по годинам доби

2. Розрахунок необхідної кількість автобусів за кожною годиною доби:

$$
A_i = \frac{N_i \cdot t_{o6}}{q_u},\tag{3.41}
$$

Розрахувати максимальну кількість працюючих автобусів *Amax* , од.:

$$
A_{max} = max(A_i) \cdot k_{oep}, \qquad (3.42)
$$

де *kдеф* – коефіцієнт дефіциту автобусів :

$$
k_{\partial e\phi} = 0.8 + 0.01 \cdot N_{ocm},\tag{3.43}
$$

Розрахувати мінімальну кількість працюючих автобусів *Amin* , од.:

$$
A_{min} = \frac{60 \cdot t_{o6}}{I_{max}},\tag{3.44}
$$

де *max I* – максимально допустимий інтервал руху автобусів, хв.:

$$
I_{max} = 12 + N_{ocm} \tag{3.45}
$$

Побудувати діаграму зміни кількості автобусів за годинами доби. Значення кількості автобусів відкладати по осі *Y*, а значення годин доби – по осі *X*. На побудованій діаграмі провести лінію «Максимум» та лінію «Мінімум» згідно проведеним розрахункам *Amax* та *Amin* (рис. 3.6).

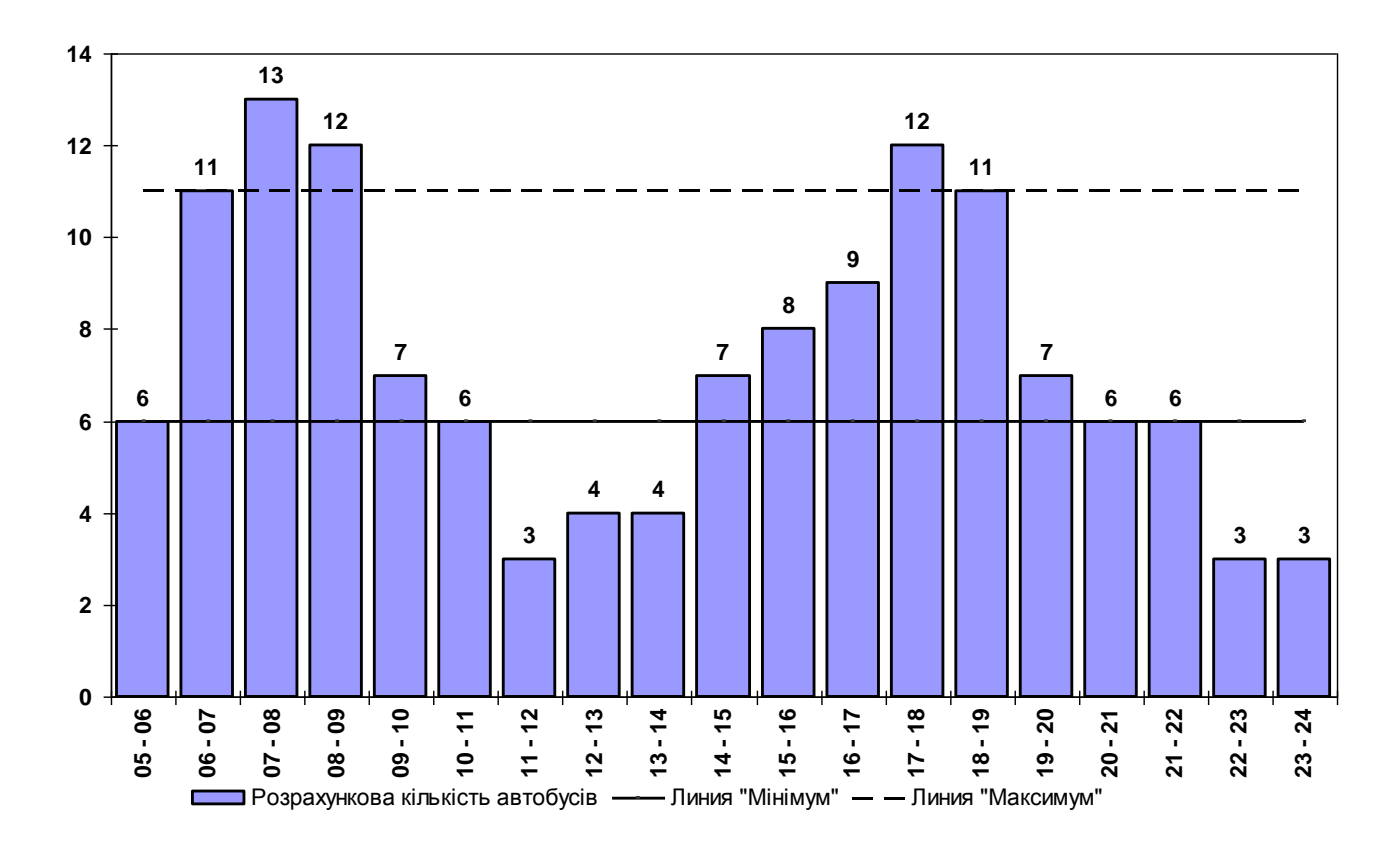

Рис. 3.6. Діаграма зміни кількості автобусів за годинами доби

Клітинки діаграми над лінією «Максимум» відкидаються, таким чином, об'єм транспортної роботи зменшується на величину дефіциту.

Якщо контур діаграми виявляється нижче лінії «Мінімум», площу, замкнену між контуром діаграми та лінією «Мінімум», слід долучити до робочого поля діаграми, таким чином, об'єм транспортної роботи збільшується на суму клітинок, які розміщуються до лінії «Мінімум» (рис. 3.7).

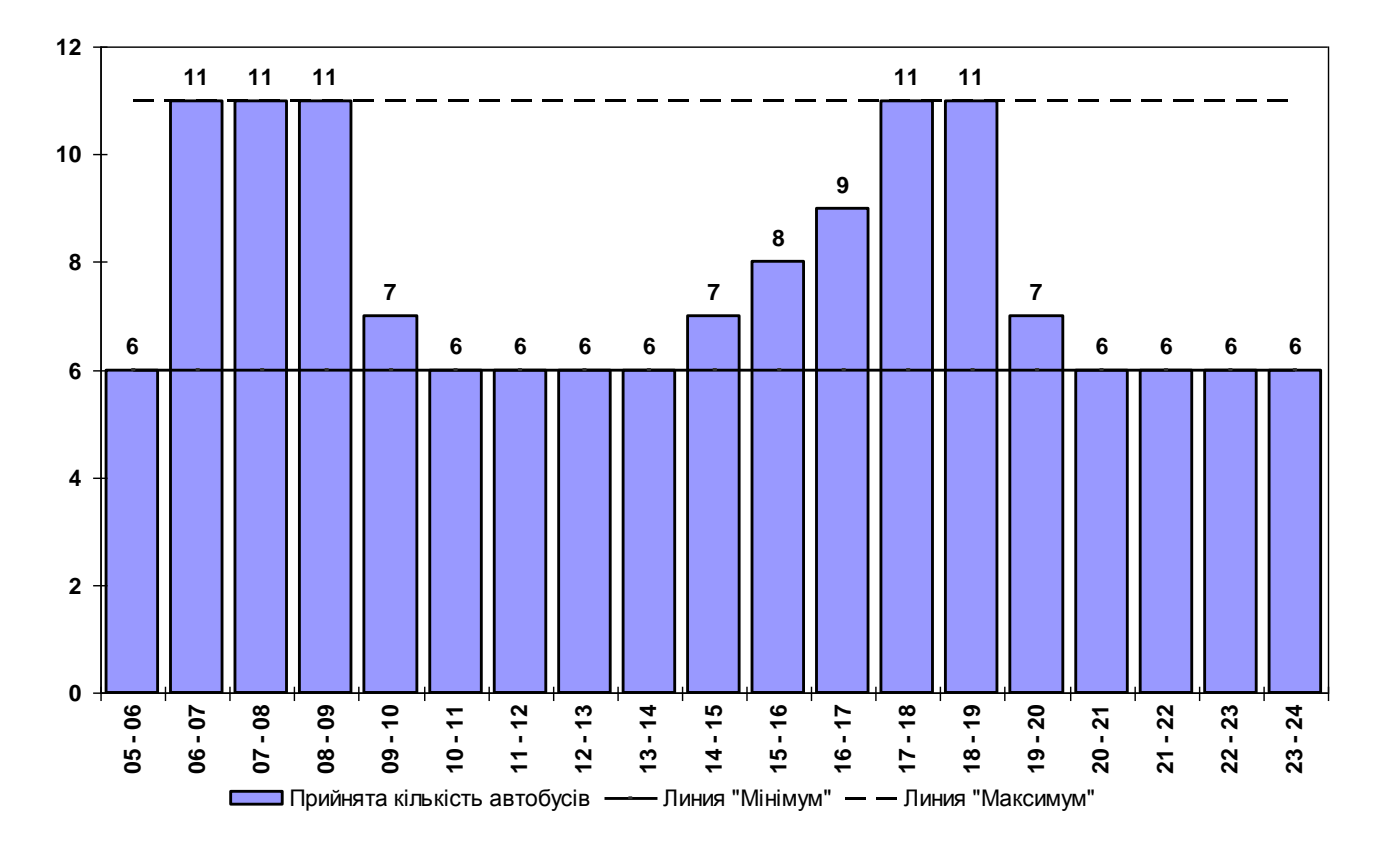

Рис. 3.7. Прийнята кількість працюючих автобусів за годинами доби

3. Розрахунок змінності роботи автобусів на маршруті:

$$
3M = \frac{\left(A\Gamma_{min}^{max} + T_0 \cdot A_{max}\right)}{T_{3M}},
$$
\n(3.46)

де *max АГmin* – кількість автомобіле-годин роботи автобусів із урахуванням проведених ліній «максимум» та «мінімум», год.; *Tзм* – час зміни роботи водіїв, прийнятий у розрахунках, год.:  $T_{\rm 0}$  — час нульових пробігів автобуса, год.:

$$
T_{3M} = \begin{cases} 7, & \text{skupo} & N_{ocm} - \text{henapne} \\ 8, & \text{skupo} & N_{ocm} - \text{naphe} \end{cases} \tag{3.47}
$$

$$
T_0 = \frac{l_0}{V_m},
$$
\n(3.48)

де  $l_0$  — довжина нульових пробігів, км:

$$
l_0 = 10 + 2 \cdot N_{ocm},\tag{3.49}
$$

Розподіл робочих змін автобусних бригад на маршруті за допомогою коефіцієнта виходу *вих k* :

$$
k_{\text{aux}} = 3M - 2A_{\text{max}}.\tag{3.50}
$$

На підставі розрахованого значення коефіцієнта виходу та залежностей представлених у табл. 3.5 розподілити зміни роботи автобусних бригад на маршруті на однозмінні, двохзмінні та трьохзмінні.

#### **Таблиця 3.5**

#### *Kвих* **Однозмінний режим Двохзмінний режим Трьохзмінний режим** 0 Не потребується *Аmax* Не потребується Більше 0 Не потребується  $3A_{max} - 3M$  <br>  $3M - 2A_{max}$ Менше 0  $2A_{max} - 3M$   $3M - A_{max}$ Не потребується

## **Необхідна кількість виходів автобусів різної змінності**

Виконати розрахунок режимів роботи автобусів на маршруті за допомогою графоаналітичного методу. Під час подальших розрахунків слід дотримуватися наступних прийнятих режимів роботи водіїв:

*Однозмінний режим:*

- сумарна кількість годин роботи від 6 до 9 годин;
- $\triangleright$  час перерви від 0,5 до 2 годин;
- $\triangleright$  перша перерва не пізніше ніж через 4 години с початку роботи. *Однозмінний режим з внутрішньозмінним відстоєм (перерваний):*
- сумарна кількість годин роботи від 8 до 10 годин;
- час відстою від 3 до 5 годин;
- $\triangleright$  час безперервної роботи не більше 5 годин

При побудові зон обідніх перерв необхідно слідкувати за тим, щоб при включенні їх у діаграму епюра потрібної кількості автобусів зробилася більш гладкою. Необхідно також враховувати, що бригади, працюючі з розривом зміни, обідають під час відстою автобусів. Тому їх обідній час не враховується в зону обідніх перерв.

Вирівнювання тривалості роботи автобусів на маршруті по всім виходам дозволяє домогтися максимально можливого наближення для кожного автобусу до середньої величини тривалості роботи. Тривалість роботи автобуса на діаграмі визначається кількістю клітинок по горизонталі кожного виходу.

Найчастіше тривалість виходів дуже відрізняється одна від одної. Щоб вирівняти вихід по їх тривалості, не додаючи зайвих автомобіле-годин, достатньо використати метод вертикального переміщення окремих стовпців діаграми або їх частин. Кількість працюючих автобусів за кожну годину роботи (кількість клітинок по вертикалі) при цьому не змінюється, а тривалість виходу (кількість клітинок по горизонталі) зменшується або збільшується в залежності від переміщення стовпців. Ця операція проводиться окремо від автобусів з різними режимами роботи.

Якість проведених розрахунків оцінюється коефіцієнтом ефективності графоаналітичної побудови, який розраховується як співвідношення автомобіле-годин, необхідних на маршруті згідно із значенням пасажиропотоку і тих, що одержані під час графоаналітичного розрахунку:

$$
k_{e\phi} = \frac{A\Gamma_{min}^{max}}{A\Gamma_{TAP}} \ge 0.9,\tag{3.51}
$$

де *АГГАР* – кількість автомобіле-годин, що одержані під час графоаналітичного розрахунку.

#### **3.10. Розробка графіку руху автобусів**

Для визначення відповідного режиму роботи руху автобусів на маршруті складається розклад руху. Основним призначенням розробки розкладу руху є забезпечення заданого інтервалу руху автобусів, коригування обідніх перерв та часу виїзду з кінцевих зупинок. Для розробки розкладу руху, перш за все, необхідно визначити інтервал руху автобусів по годинах доби за залежністю:

$$
I_i = \frac{t_{o6}}{A_i},\tag{3.52}
$$

де *i I* – інтервал руху автобусів на маршруті в певну годину, хв.; *Aі* – кількість автобусів, що працюють на маршруті в певну годину відповідно до графоаналітичного розрахунку, од.

Результати розрахунків звести до табл. 3.6.

## **Таблиця 3.6**

# **Інтервал руху автобусів по годинах доби**

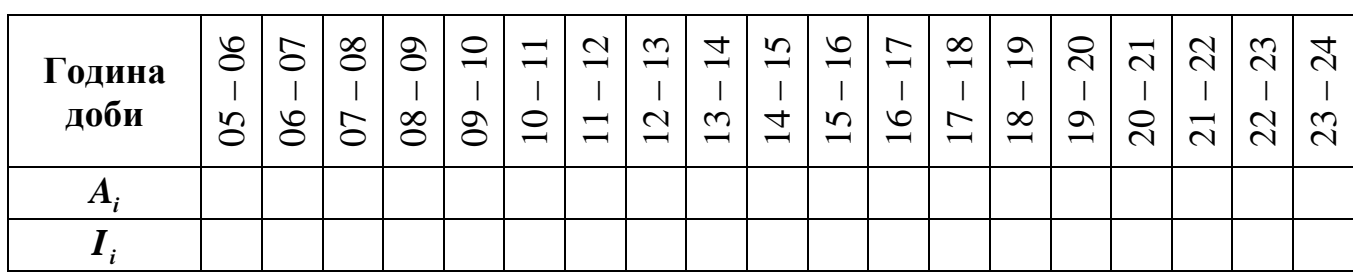

За допомогою отриманих результатів та графоаналітичного розрахунку складається графік руху автобусів на маршруті. Для кожного випуску визначається час виїзду з кінцевих зупинок для кожного рейсу.

На підставі розробленого розкладу руху визначається час заїзду (виїзду) автобусів у (з) АТП з урахуванням нульового пробігу.

Час виїзду з АТП:

$$
T_{\text{eui3dy}} = T_{\text{eioK31}} - T_0,\tag{3.53}
$$

де *TвідКЗ*<sup>1</sup> – час відправлення з першої кінцевої зупинки першого оборотного рейсу, год.;  $T_0$  – час на нульовий пробіг.

Час заїзду в АТП:

$$
T_{\text{0}} = T_{\text{npu6K31}} + T_0,\tag{3.54}
$$

де *TприбКЗ*<sup>1</sup> – час прибуття на першу кінцеву зупинку після виконаного останнього обороту, год.

Результати розрахунків звести до табл. 3.7.

## **Таблиця 3.7**

**Час виїзду (заїзду) автобусів з (у) АТП**

| Випуск автобусу                                                                 | N <sub>2</sub> 1 | $N_{2}$ | $\cdots$ | $\cdots$ | $\cdots$ | $\bullet\bullet\bullet$ | $\bullet\bullet\bullet$ | $\bullet\bullet\bullet$ | $\cdots$ |
|---------------------------------------------------------------------------------|------------------|---------|----------|----------|----------|-------------------------|-------------------------|-------------------------|----------|
| $\mathbf{r}$<br>1 <sub>виїзду ()</sub> , ГОД.                                   |                  |         |          |          |          |                         |                         |                         |          |
| $\boldsymbol{I}_{\textit{3a\ddot{\textbf{\it is}}} \partial \textit{y}}$ , ГОД. |                  |         |          |          |          |                         |                         |                         |          |

На підставі розробленого розкладу руху автобусів та табл. 3.5 визначаються характеристики роботи кожного випуску (табл. 3.6).

Час в наряді кожного випуску автобусу:

$$
T_{\mu} = T_{\text{sai3dy}} - T_{\text{eui3dy}} - T_{\text{obi2y}(\text{si0cm.})},\tag{3.55}
$$

де *Tобіду( відст.)* – сумарний час обіду (відстою) відповідного випуску, год.

Час у наряді водія першої зміни розраховується за залежністю:

$$
T_{\mu}^{e1} = T_{\kappa i\mu}^1 - T_{\kappa \mu i3\partial y} - T_{o\delta i\partial y(\epsilon i\partial cm.)}^1,
$$
\n(3.56)

де 1 *Тобіду( відст.)* – сумарний час обіду (відстою) водія першої зміни, год.;  $T^1_{\kappa i \mu}$  – час закінчення першої зміни.

Час у наряді водія другої зміни розраховується за залежністю:

$$
T_{\mu}^{62} = T_{\text{sai3dy}} - T_{\text{nov}}^2 - T_{\text{obioy(sidcm.)}}^2,
$$
 (3.57)

де 2 *Тобіду( відст.)* – сумарний час обіду (відстою) водія другої зміни, год.; 2 *Tпоч* – час початку другої зміни.

### **Таблиця 3.8**

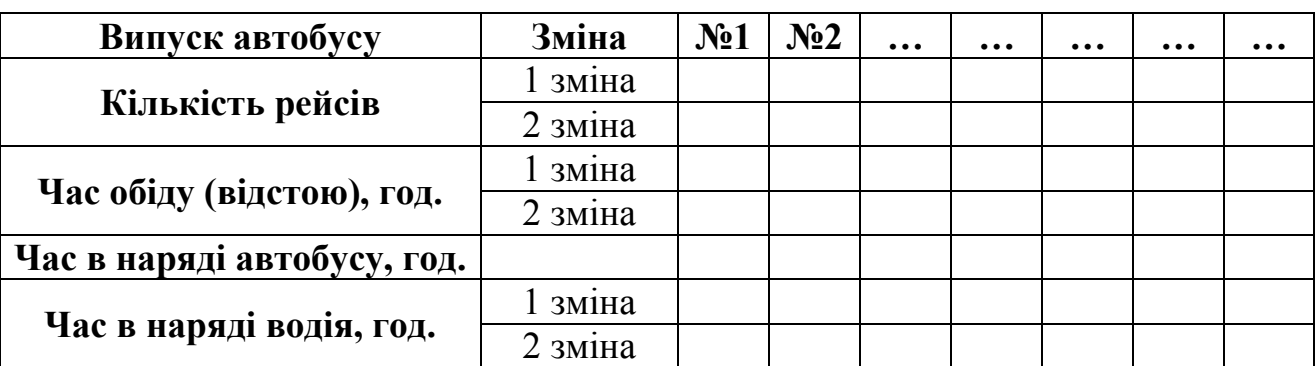

**Характеристика роботи автобусів на маршруті**

## **Висновки**

У висновках необхідно дати стислу характеристику прийнятих рішень і результатів роботи, методів рішення розглянутих задач планування і організації міських пасажирських автобусних перевезень, зробити висновок щодо ступеня досягнення поставлених перед курсовим проектом цілей.

## **4. ВИМОГИ ДО ОФОРМЛЕННЯ РОБОТИ**

Обсяг курсового проекту складає 40…50 сторінок рукописного тексту, у тому числі: вступ – 1…2 сторінки, основна частина – 38…48 сторінок, висновок – 1…2 сторінки, перелік посилань – 5…10 джерел.

Курсовий проект виконується на папері стандартного формату А4 (270х297 мм), додержуючись таких розмірів полів: верхнє і нижнє – не менше 20 мм, ліве не менше 20 мм, праве – не менше 10 мм. Усі сторінки повинні бути пронумеровані. При підготовці рукопису засобами текстового редактора Word рекомендується дотримуватись вимог: шрифт – Times New Roman Cyr, розмір 14, міжрядковий інтервал – 1,5; відступ – 1,25 см; вирівнювання тексту – за шириною.

По ходу викладу матеріалу в тексті виділяються всі заголовки згідно зі змістом роботи. Скорочення в тексті не допускаються, крім загальноприйнятих, які звичайно при першому вживанні супроводжуються розшифровкою, наприклад, державне управління (ДК).

Важливі, довгі та нумеровані формули розташовують окремим рядком. Порядкові номери формул позначають арабськими цифрами у круглих дужках з правого краю тексту, наприклад:

$$
D_{ij}^p = HP_j \cdot c_{ij} \cdot k_j^p. \tag{1.1}
$$

Експлікацію (розшифровку літерних позначень величин формули) обов'язково рекомендується подавати в підбір, нижче формули. При посиланнях на будь-яку формулу її номер подають у тій же графічній формі, що і після формули:

*...у формулі (5.2);* 

*...з рівнянь (7.4) випливає ...* 

Цифровий матеріал зручно оформляти у вигляді таблиць:

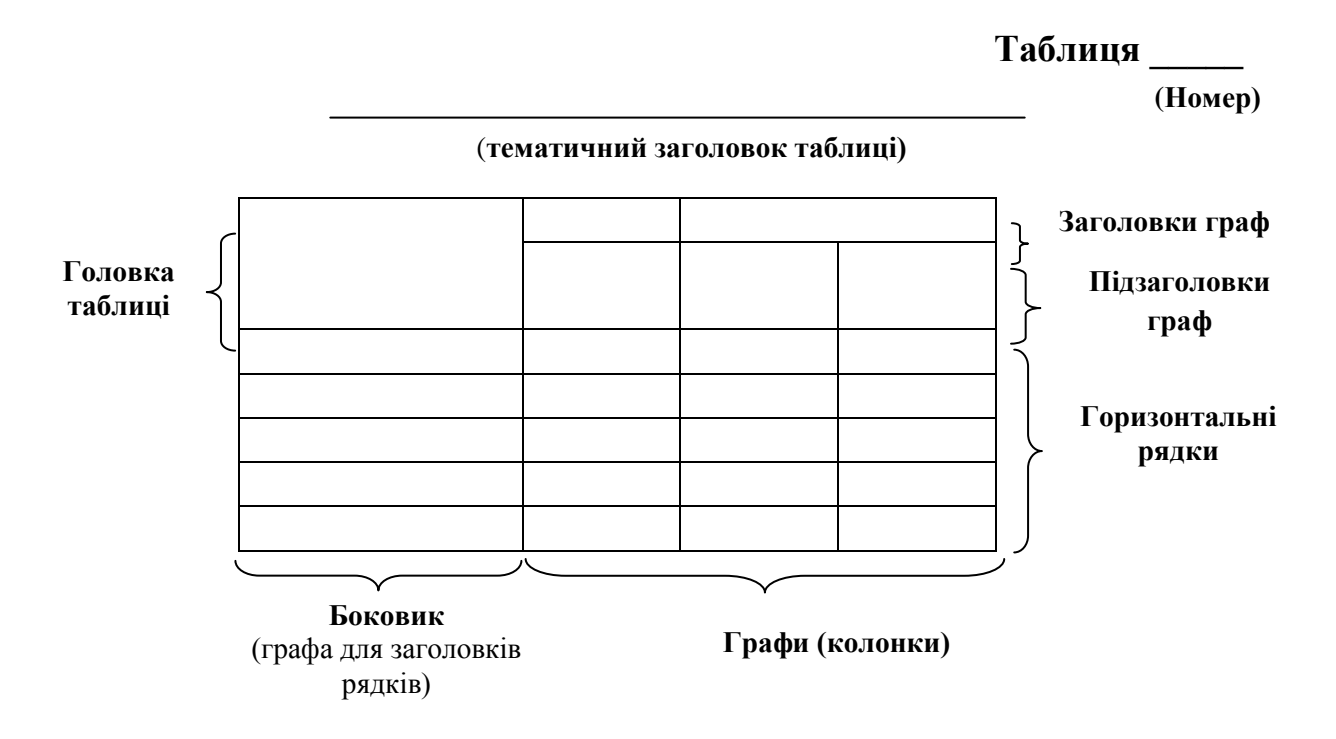

Якщо у тексті одна таблиця, то буде без номера. Тематичний заголовок повинен відбивати основне призначення таблиці, її суть та тенденцію. Якщо таблиця цілком складає зміст розділу, тематичний заголовок не потрібен. Порядок розташування елементів заголовка граф: словесне визначення, літерне позначення, позначення одиниці, вказівка про обмеження (від, до, не більш, не менш). У багатоярусній головці насамперед повідомляється про розташовані у графах дані, указуються об'єкти, які ними характеризуються.

Ілюстрації виконуються у вигляді креслень, ескізів, схем, графіків, діаграм, фотографій і т.п. Усі ілюстрації умовно називаються рисунками. Рисунки нумеруються в межах кожного розділу двома цифрами, поділеними крапкою – номером частини і порядковим номером рисунка. Повний підпис до ілюстрації включає елементи: умовне скорочення назви ілюстрації для посилань; порядковий номер ілюстрації; власне підпис; експлікація (пояснення деталей ілюстрації); розшифровка умовних позначень та інші тексти типу приміток.

Усі схеми, таблиці, діаграми та інші ілюстративні матеріали повинні мати назву і відповідний номер, на кожну ілюстрацію необхідне відповідне посилання в тексті. Ілюстративний матеріал у залежності від його важливості включається в основний текст курсової роботи чи виноситься в додаток, де йому привласнюється порядковий номер і на нього дається посилання в тексті.

У списку літератури дається перелік тільки використаних у роботі джерел. По кожному джерелу вказується прізвище і ініціали автора, назва роботи, місце видання, найменування видавництва, рік видання, обсяг джерела (для приклада дивися приведений у даних методичних указівках список літератури, що рекомендується). На кожну цитату, думку, ідею, положення, матеріали (таблиці, схеми та ін.), запозичені з таких джерел повинні бути дані посилання в тексті. При цьому посилання позначаються в такий спосіб [6, с. 27]. Це значить, що студент посилається на сторінку 27 джерела, що у списку використаної літератури знаходиться під номером 6.

Правильність і акуратність оформлення контрольної роботи є обов'язковою умовою виконання і враховуються при її оцінці.

# **5. ОЦІНЮВАННЯ ВИКОНАННЯ КУРСОВОГО ПРОЕКТУ**

Вимоги до курсового проекту, виконання яких, забезпечує максимальну оцінку:

- об'єктивне висвітлення стану питання з творчим використанням сучасних джерел інформації;
- оригінальність технічних, технологічних, організаційних та управлінських рішень;
- практичне значення результатів;
- обґрунтування рішень та пропозицій відповідними розрахунками;
- повнота структури розрахунків (постановка задачі, розрахункова схема, рішення, оцінка рішення);
- всебічність оцінки впливу результатів;
- органічний зв'язок пояснювальної записки з графічною частиною;
- наявність посилань на джерела інформації;
- відсутність дублювання, описового матеріалу, стереотипних рішень, що не впливають на суть та висвітлення отриманих результатів;
- використання прикладних пакетів комп'ютерних програм;
- оформлення креслень та пояснювальної записки відповідно до чинних стандартів;
- загальна та професійна грамотність, лаконізм і логічна послідовність викладу матеріалу;
- якість оформлення;
- самостійність виконання (діагностується при захисті).

# **6. ОФОРМЛЕННЯ ГРАФІЧНОЇ ЧАСТИНИ**

Графічна частина оформлюється на 2 аркушах стандартного формату А1 або на 8 аркушах формату А3.

На кожному із аркушів приведена певна інформація. Зміст графічної частини до курсового проекту представлено у таблиці 6.1.

# **Таблиця 6.1**

# **Графічна частина до курсового проекту**

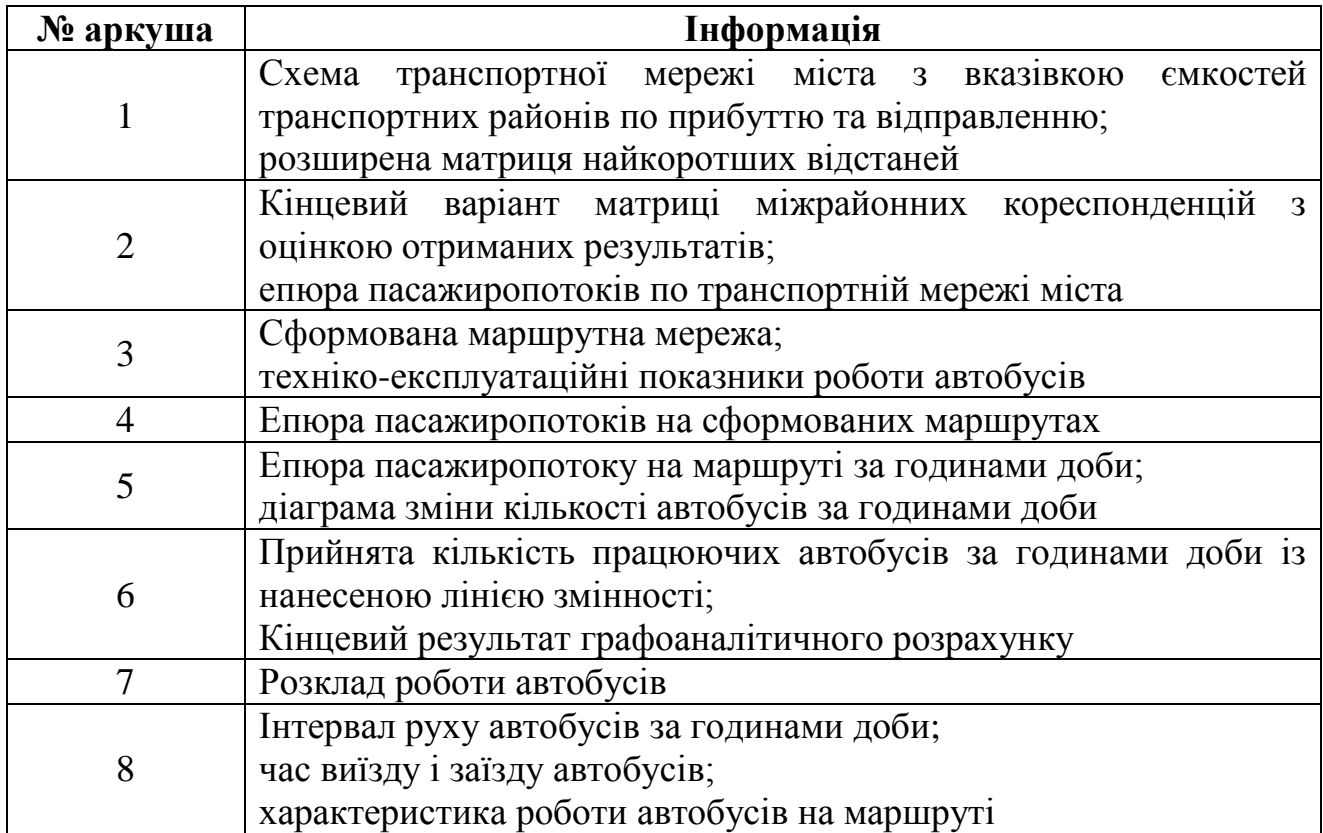

# СПИСОК ЛІТЕРАТУРИ

- 1. Автомобільний транспорт України: стан проблеми перспективи розвитку.: Монография / Держ. автотр. науково-дослід. і проект. Інститут; За заг. ред. А.М. Редзюка. – К.: ДП «Державтотранс НДІ проект», 2005. – 400с.
- 2. Краткий автомобильный справочник НИИАТ. Том 1. Автобусы / Б. В. Кисуленко [и др]. – М. : Трансконсалтинг, 2002. – 360 с.
- 3. Коммерческие автомобили. Ежегодник. №10-12 : Третий Рим. Издательский дом, 2007 год, 202 с.
- 4. Методика организации маршрутных автобусных перевозок по периодам суток/ Г.А. Гуревич, Р.В. Тхайцукова. – Москва, 1985г.
- 5. Пасажирські перевезення. Методичні рекомендації до практичних робіт для студентів денної форми навчання напряму підготовки 0701 Транспортні технології / І.О. Таран, В.В. Литвин, О.В. Новицький. – Д.: Національний гірничий університет, 2010. – 30 с.
- 6. Организация и управление пассажирскими автомобильными перевозками.: Учебник для студентов учреждений сред. проф. образования / И.В. Спирин. - М.: Изд. центр «Академия», 2003. – 400 с.
- 7. Пассажирские автомобильные перевозки: Учеб. Для вузов / В.А. Гудков, Л.Б. Миротин, А.В. Вельможин, С.А. Ширяев; под ред. В.А. Гудкова. – М.: Горячая линия – Телеком, 2006. - 448 с.: ил.
- 8. Пассажирские автомобильные перевозки / Н. Б. Островский М. : Транспорт,  $1986. - 220$  c.
- 9. Положення про робочий час і час відпочинку водіїв транспортних засобів від 17 січня 2002р. №18.
- 10. Спирин И.В. Перевозки пассажиров городским транспортом: справочное пособие. – М.: ИКУ «Академкнига», 2006. – 413 с.

Литвин Вадим Вікторович Клименко Ірина Юріївна

# ПАСАЖИРСЬКІ ПЕРЕВЕЗЕННЯ. МЕТОДИЧНІ РЕКОМЕНДАЦІІ ДО ВИКОНАННЯ КУРСОВОГО ПРОЕКТУ ДЛЯ СТУДЕНТІВ ДЕННОЇ ФОРМИ НАВЧАННЯ НАПРЯМУ ПІДГОТОВКИ 0701 ТРАНСПОРТНІ ТЕХНОЛОГІЇ

Підписано до друку . Формат 30х42/4. Папір офсетний. Ризографія. Ум. друк. арк. . Обл.-вид. арк. Тираж прим. Зам. №

Державний ВНЗ «Національний гірничий університет» 49005, м. Дніпропетровськ, просп. К. Маркса, 19.